Escrit per Arturo García dijous, 16 de juny de 2011 21:55

There are no translations available.

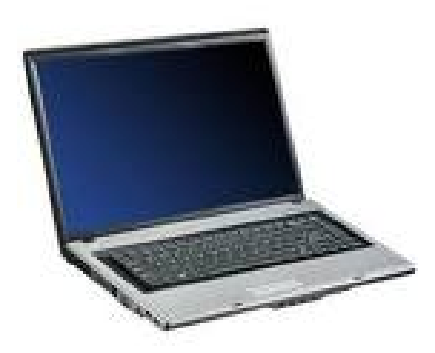

Aprende a resolver un problema muy frecuente en los portátiles, cambiar el ventilador y la pasta térmica...

# **Problema:**

El portátil se calentaba mucho y, debido a esto, y, para protegerse, se apagaba.

Este es un problema muy frecuente en los portátiles, debido a la compresión de sus componentes para ocupar menos espacio.

### **Solución:**

Instalé el programa Fanspeed, en su versión gratuita, que mide las temperaturas de varios componentes, entre ellos el microprocesador.

Ejecuté el programa y, efectivamente, la temperatura iba subiendo con el tiempo, hasta alcanzar más de 90ºC. Debido a esto, el portátil se apagaba.

Escrit per Arturo García dijous, 16 de juny de 2011 21:55

Desarmé la tapa de debajo y vi que no funcionaba el ventilador. Además tenía una madeja de polvo alrededor del ventilador.

Este es un problema muy frecuente en los portátiles y conviene limpiar periódicamente, para que circule el aire y se disipe el calor.

Cambié el ventilador por otro que funcionaba.

Además, otro de los problemas de los portátiles es que la pasta térmica, que une el microprocesador con el disipador, debido al calor, se estropea con el tiempo. Así que decidí aprovechar para cambiarla.

Ejecuté el programa Fanspeed y las temperaturas bajaron bastante, al rango 55-65ºC.

# **El proceso en imágenes:**

El portátil por abajo, después de quitar la tapa

Escrit per Arturo García dijous, 16 de juny de 2011 21:55

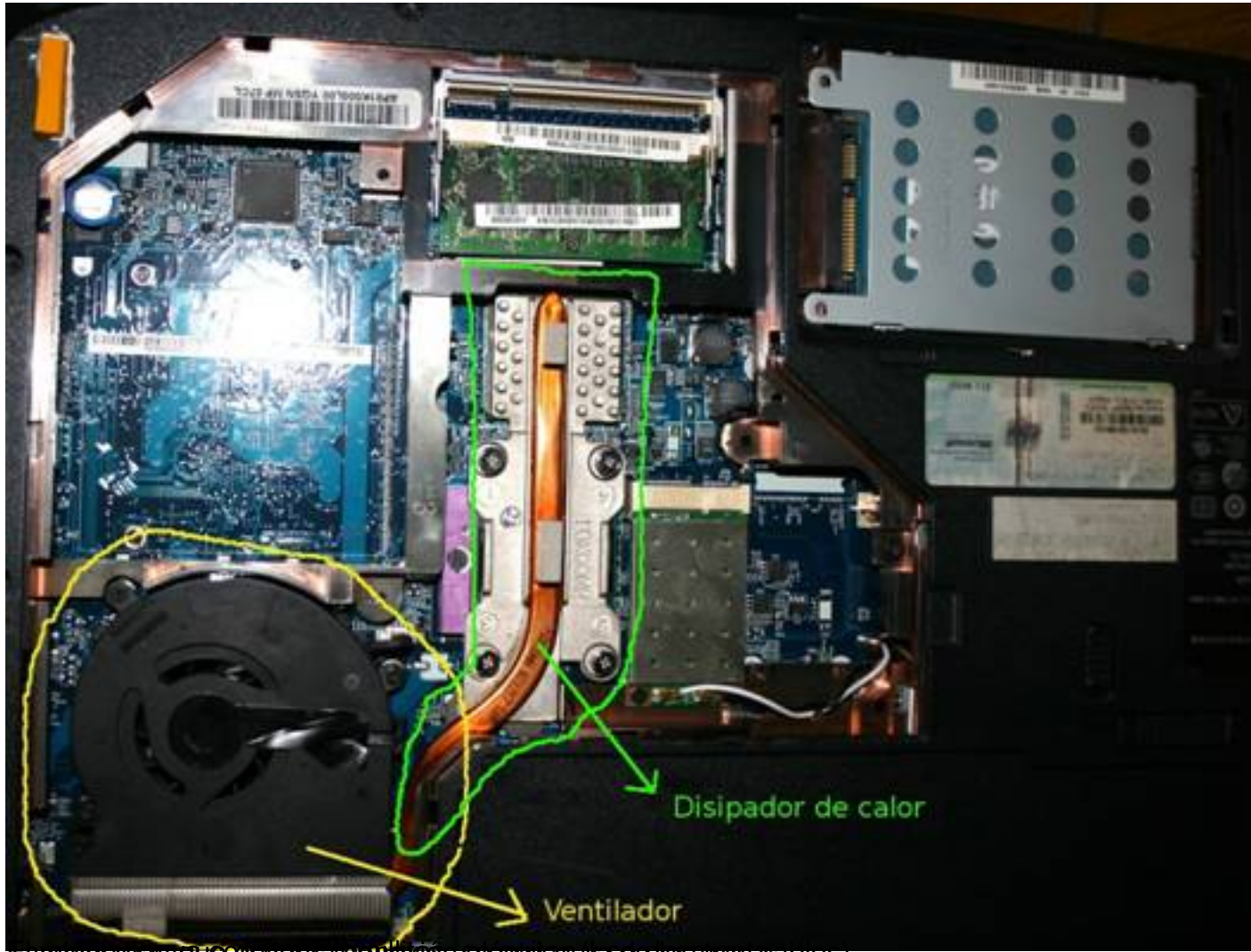

El ventilla de la va con una va con unos torniditos, se de quita de la conexión de la de los tres cables).

Escrit per Arturo García dijous, 16 de juny de 2011 21:55

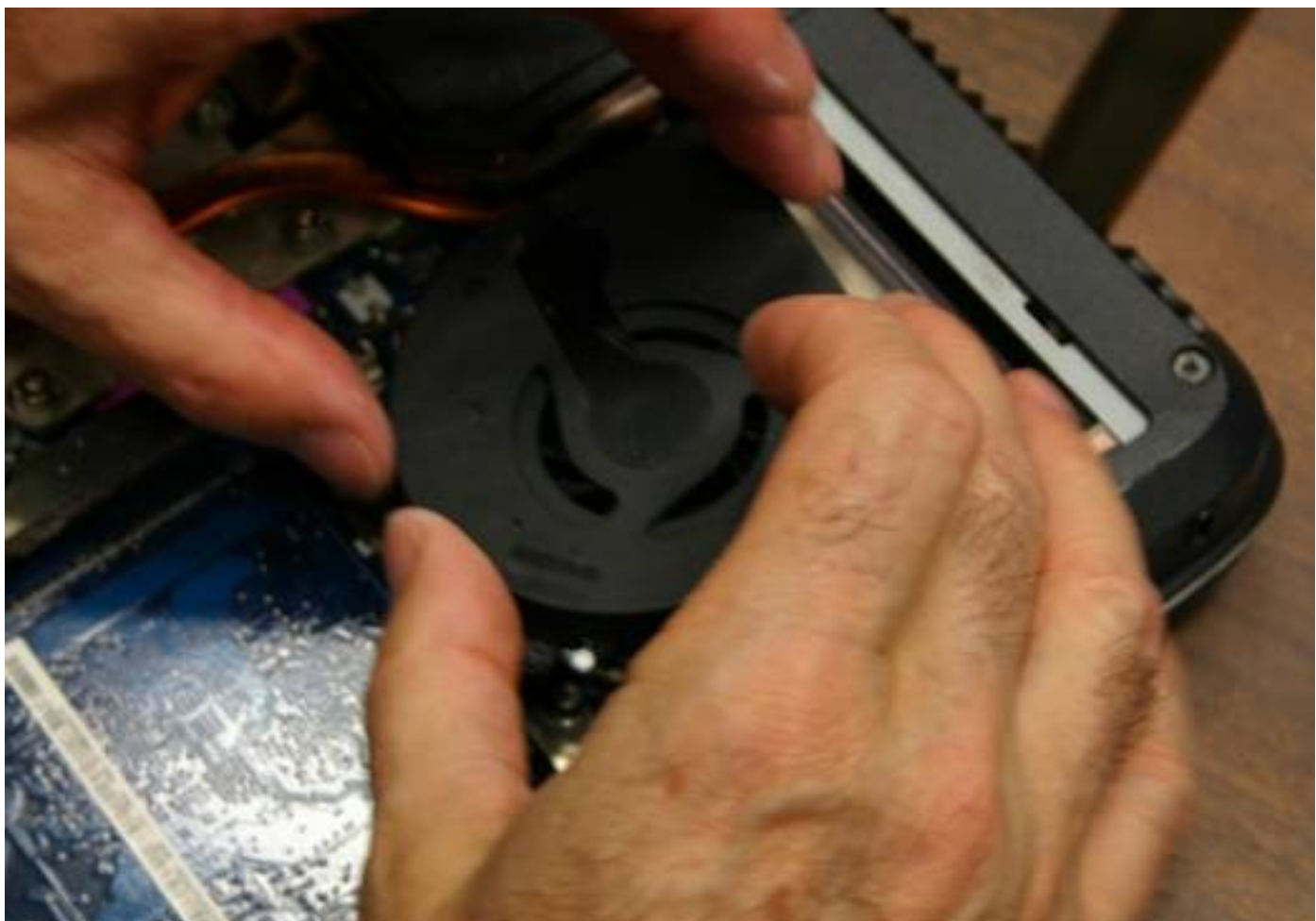

cand tos <mark>dia el lo pasta</mark> a para cambiar que desmontar el disipador, para ello solo hay que quitar los que lo su

Escrit per Arturo García dijous, 16 de juny de 2011 21:55

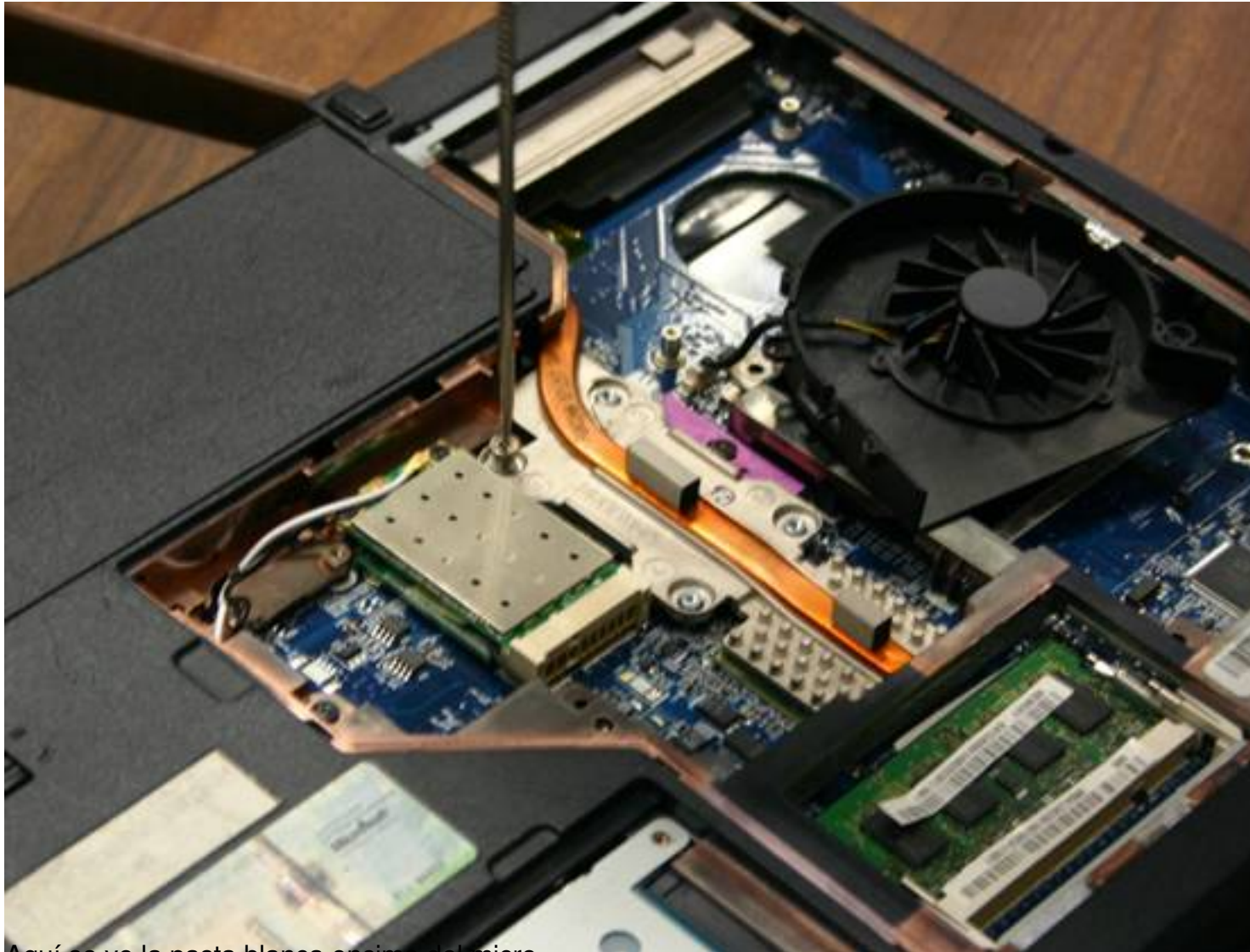

Aquí se ve la pasta blanca encima del micro.

Escrit per Arturo García dijous, 16 de juny de 2011 21:55

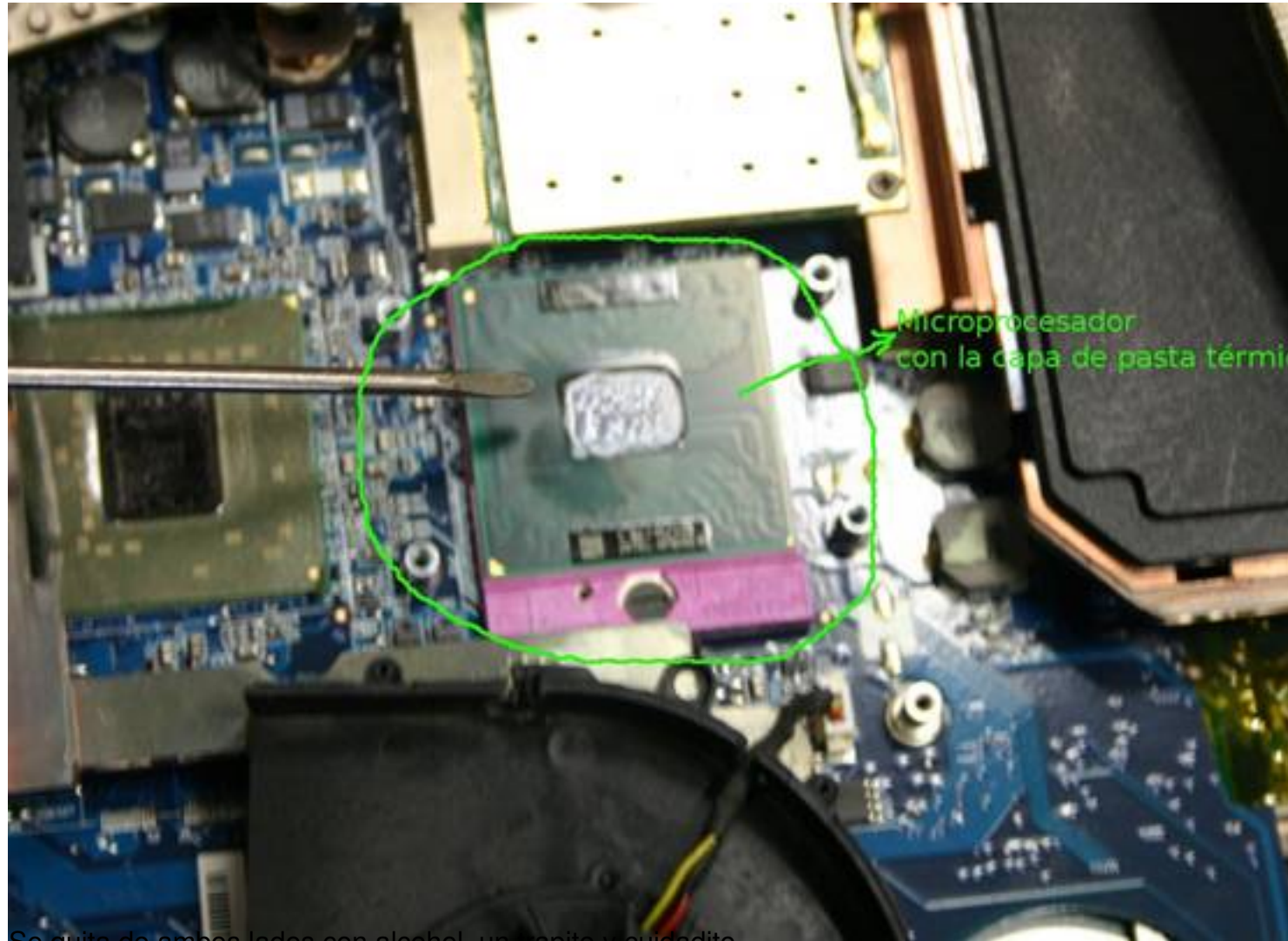

Se quita de ambos lados con alcohol, un trapito y cuidadito.

Escrit per Arturo García dijous, 16 de juny de 2011 21:55

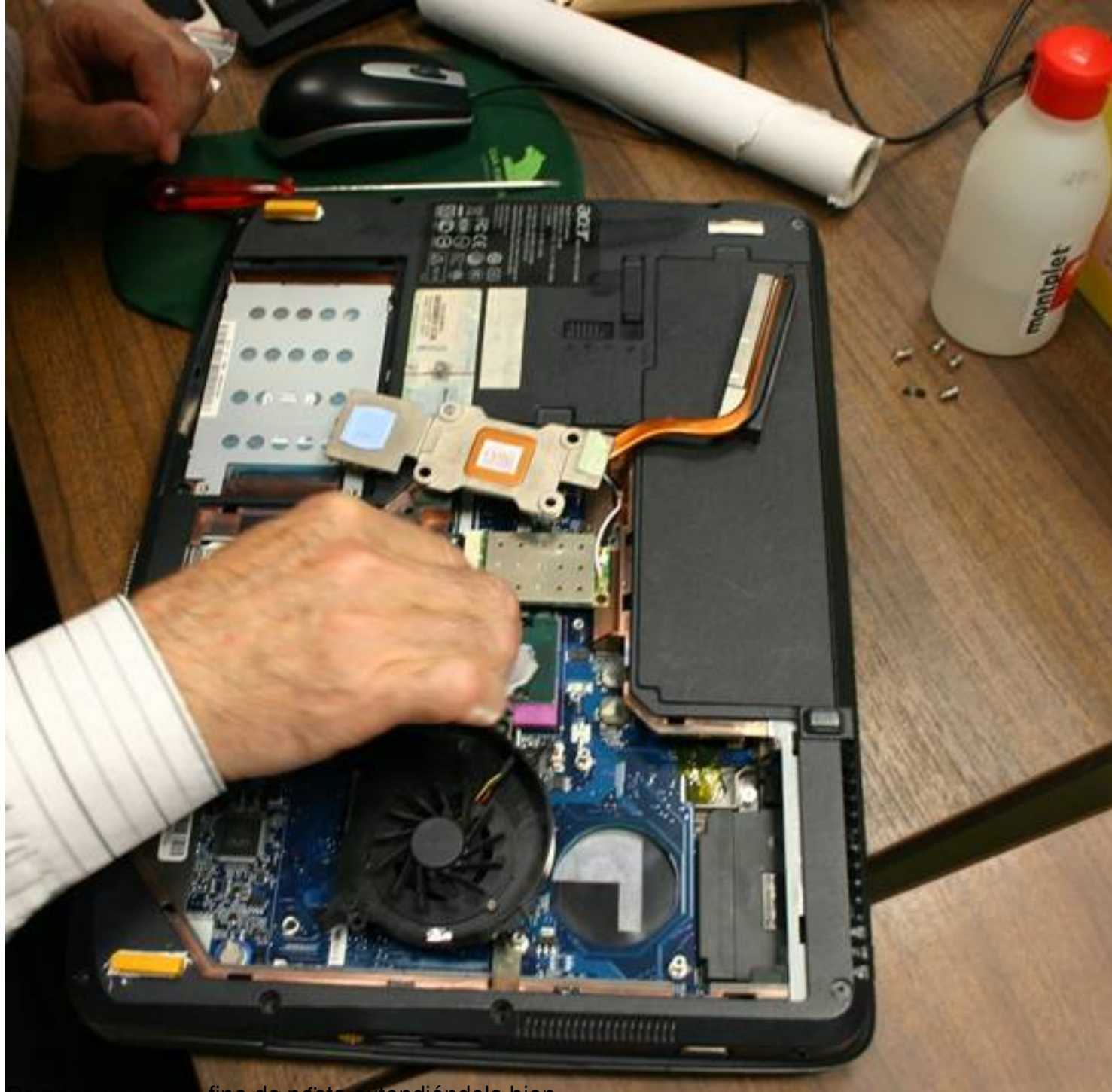

Be paro que vapa sena de pasta extendiéndola bien.

Escrit per Arturo García dijous, 16 de juny de 2011 21:55

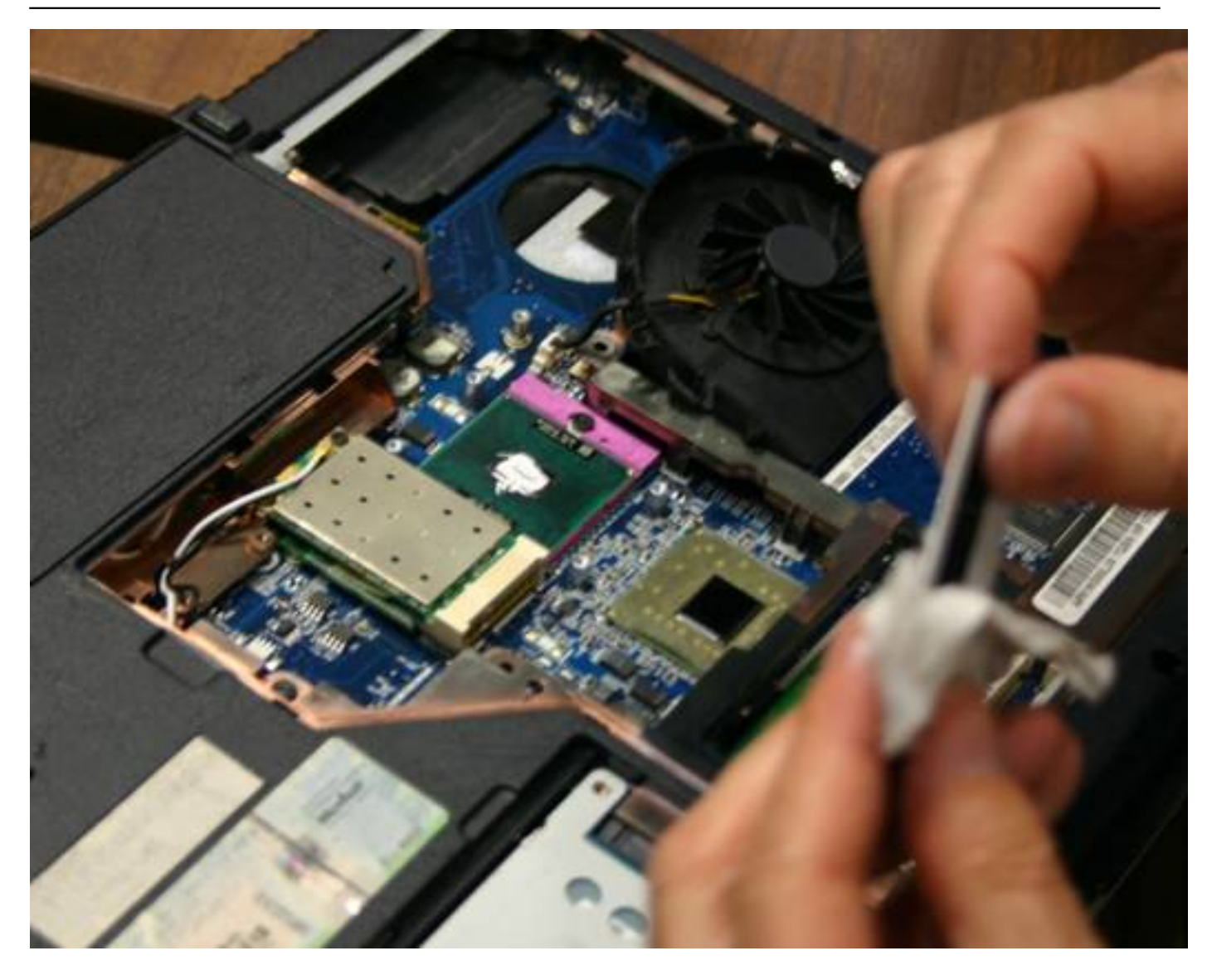

Escrit per Arturo García dijous, 16 de juny de 2011 21:55

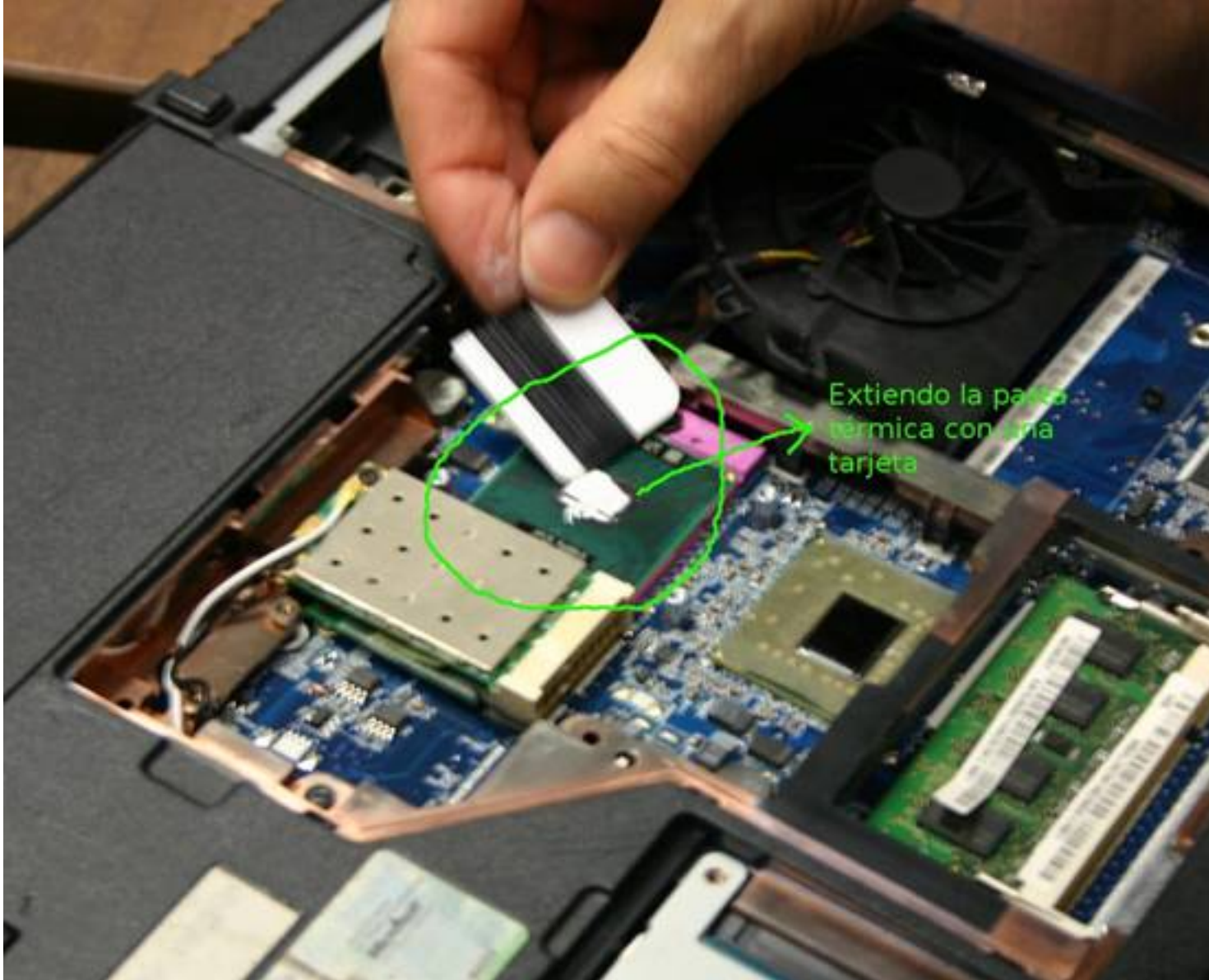

Se vuelve a montar el disipador con cuidado.

Escrit per Arturo García dijous, 16 de juny de 2011 21:55

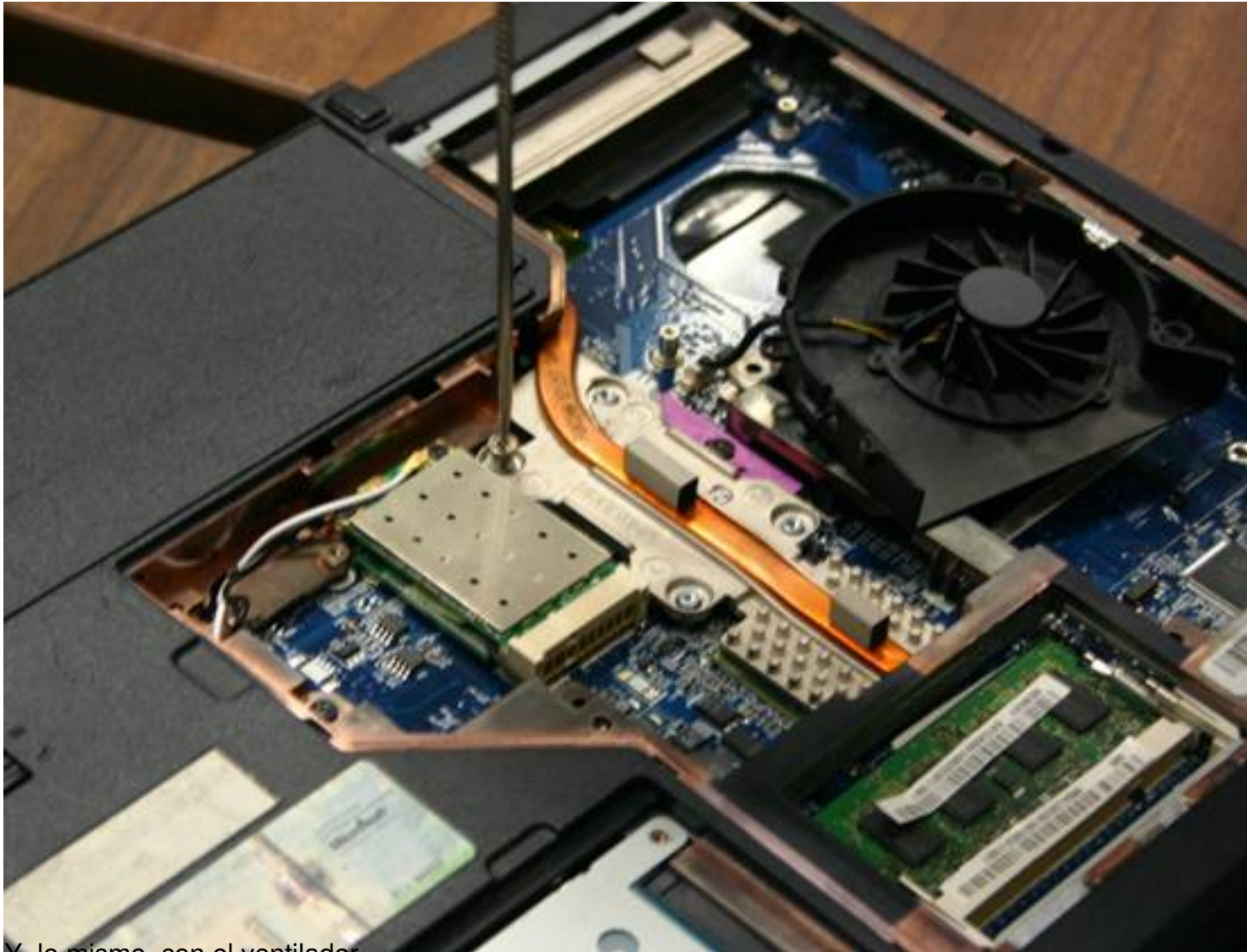

# Y, lo mismo, con el ventilador.

Escrit per Arturo García dijous, 16 de juny de 2011 21:55

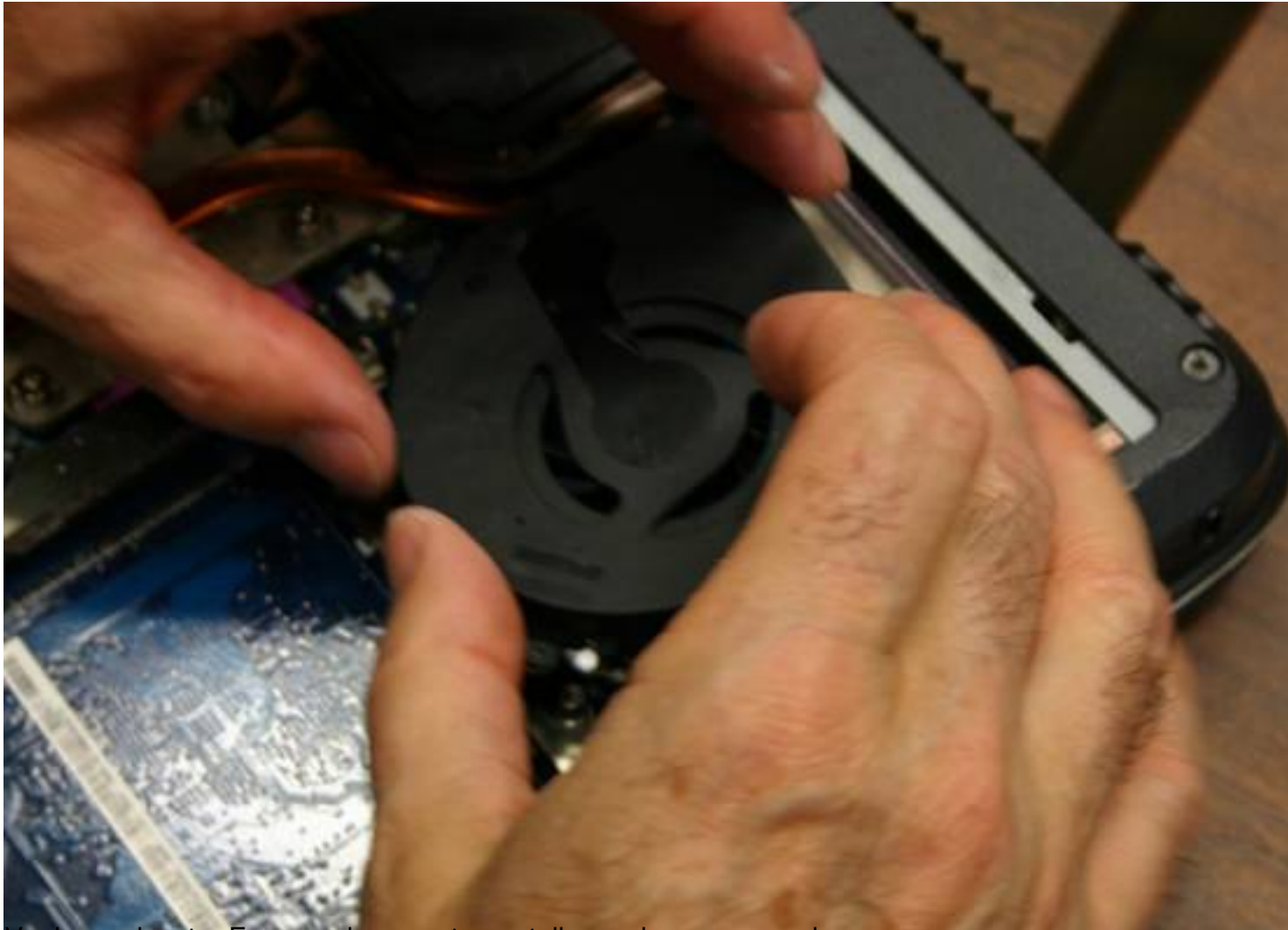

Vuelvo a ejecutar Fanspeed y en esta pantalla veo los nuevos valores.

Escrit per Arturo García dijous, 16 de juny de 2011 21:55

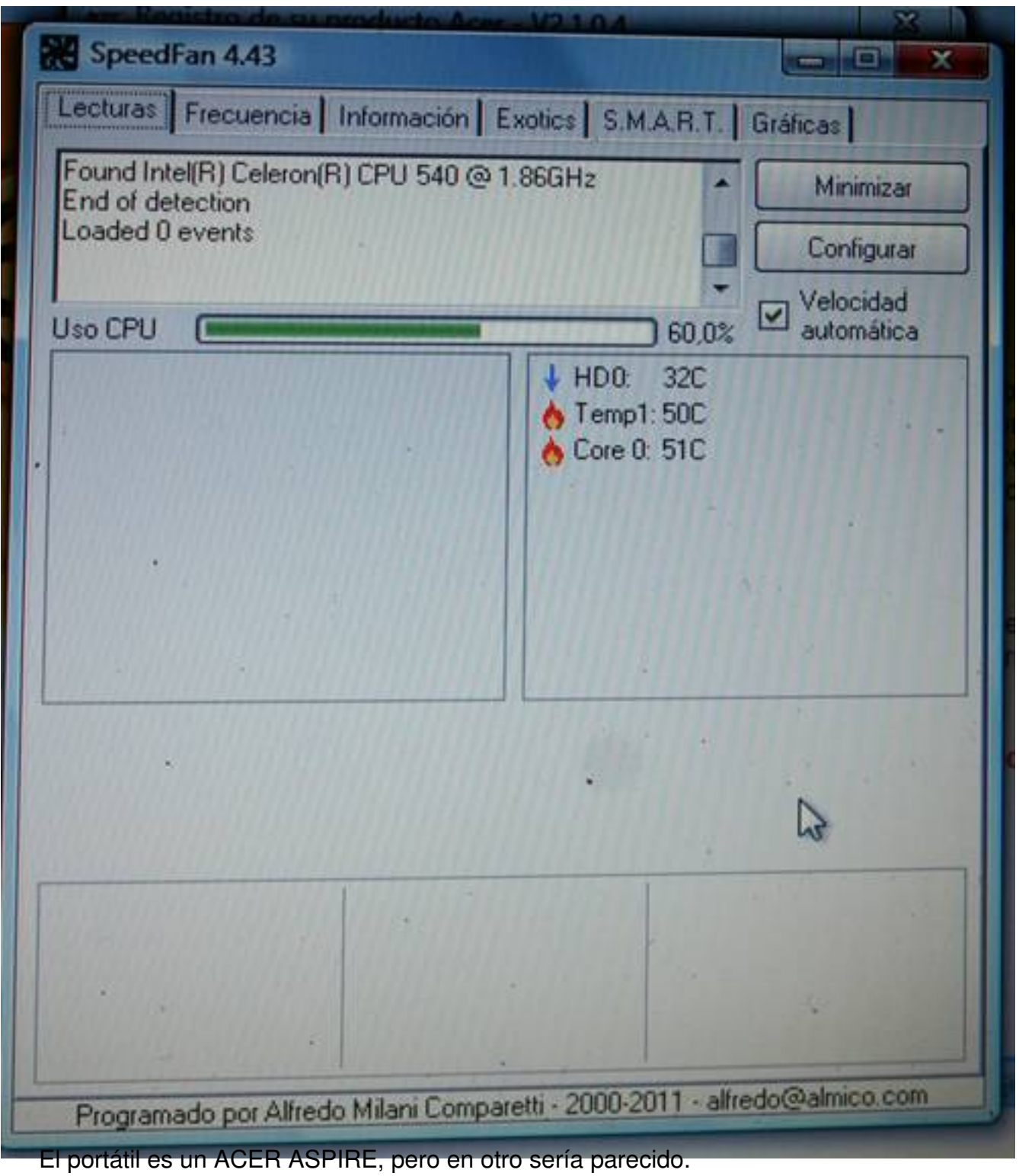